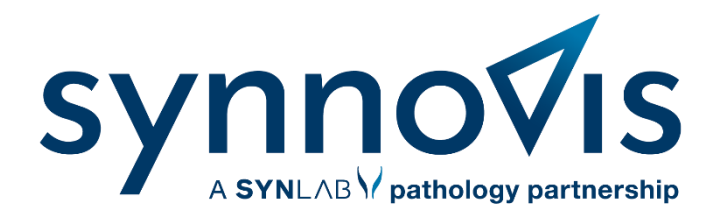

## Requesting histopathology specimens on EPR

For Head & Neck and Oral Pathology

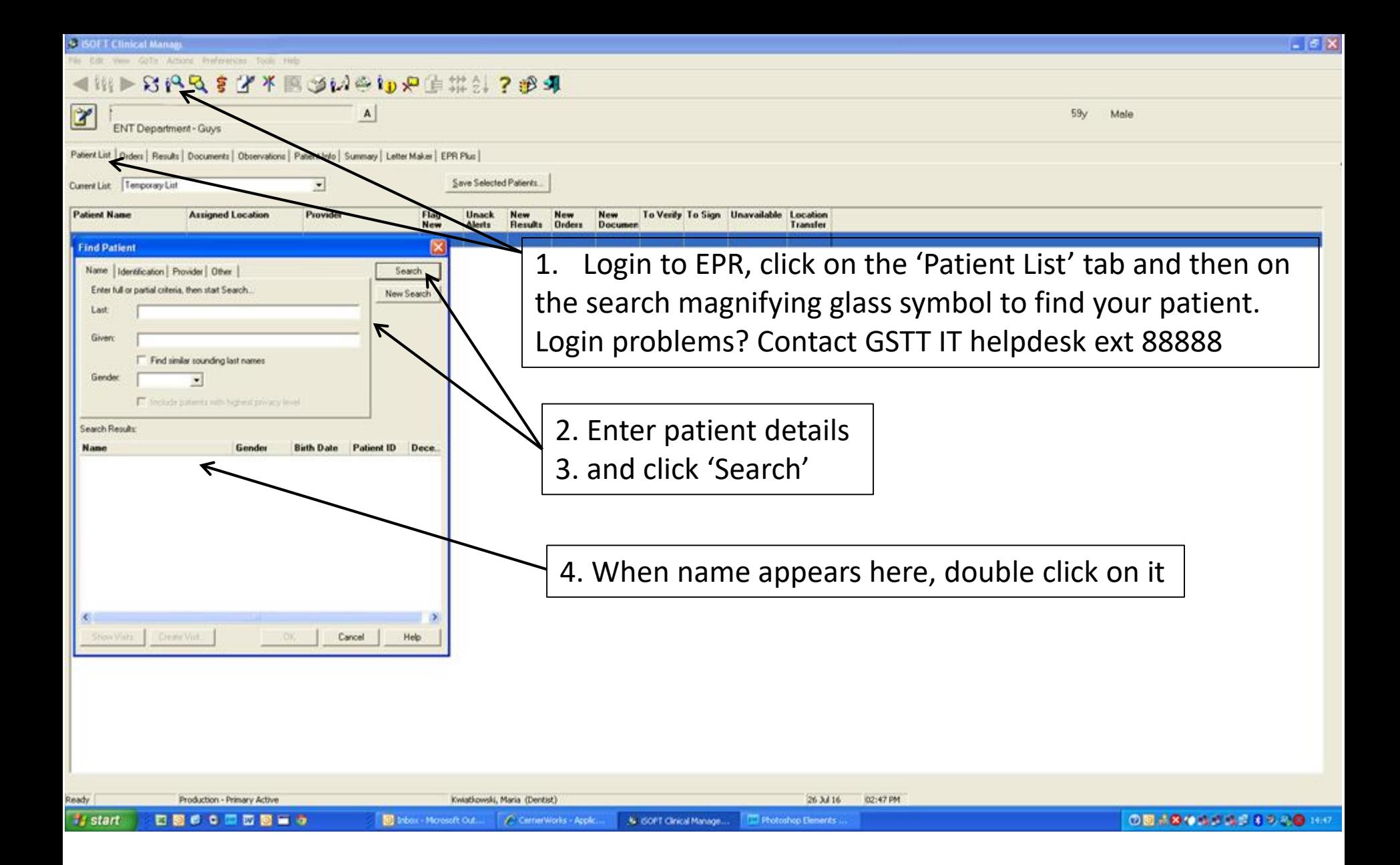

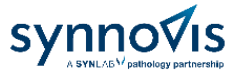

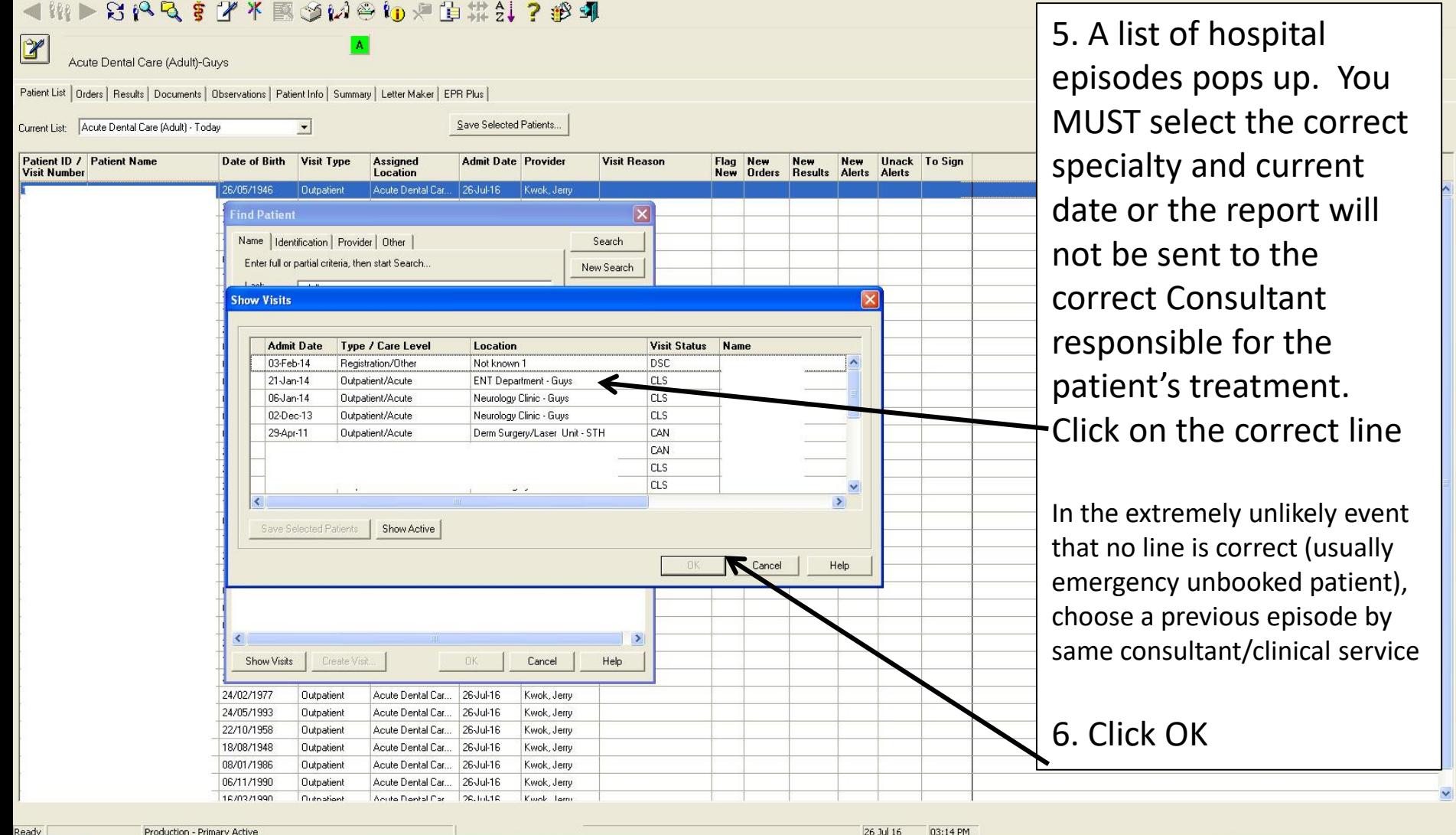

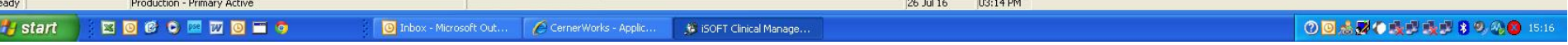

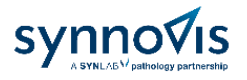

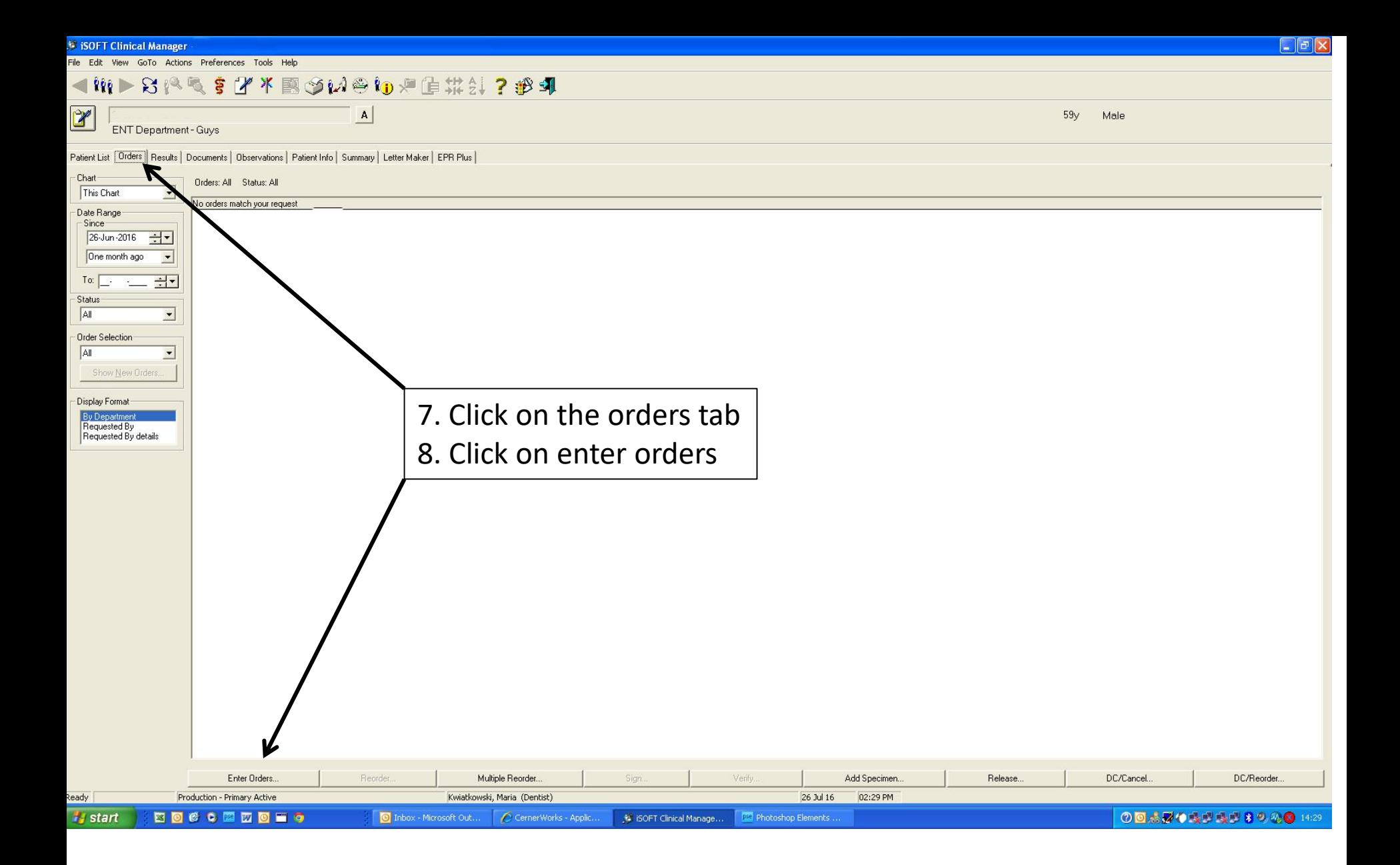

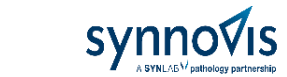

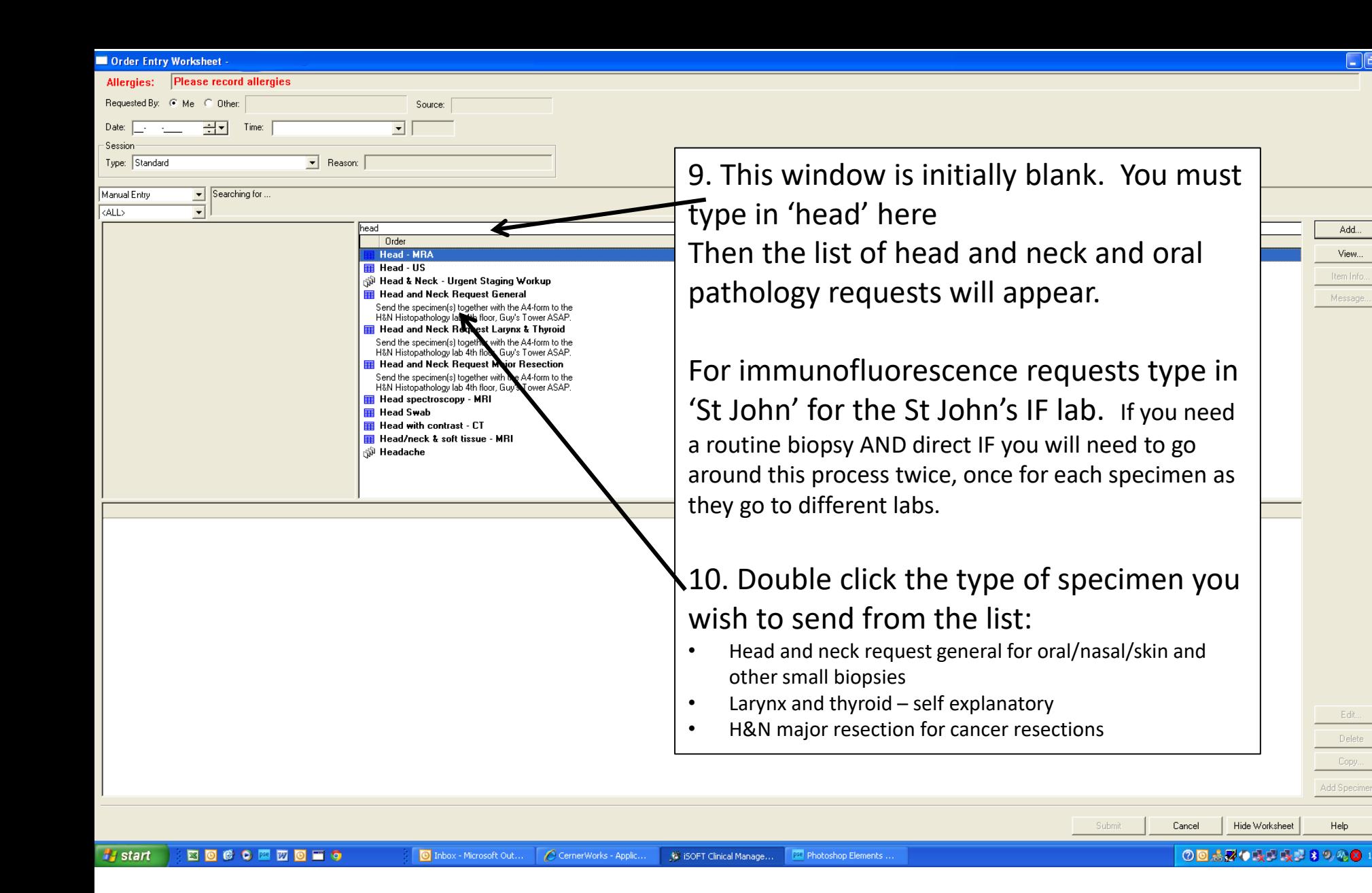

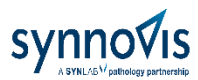

\_ ∥⊕∥×

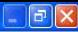

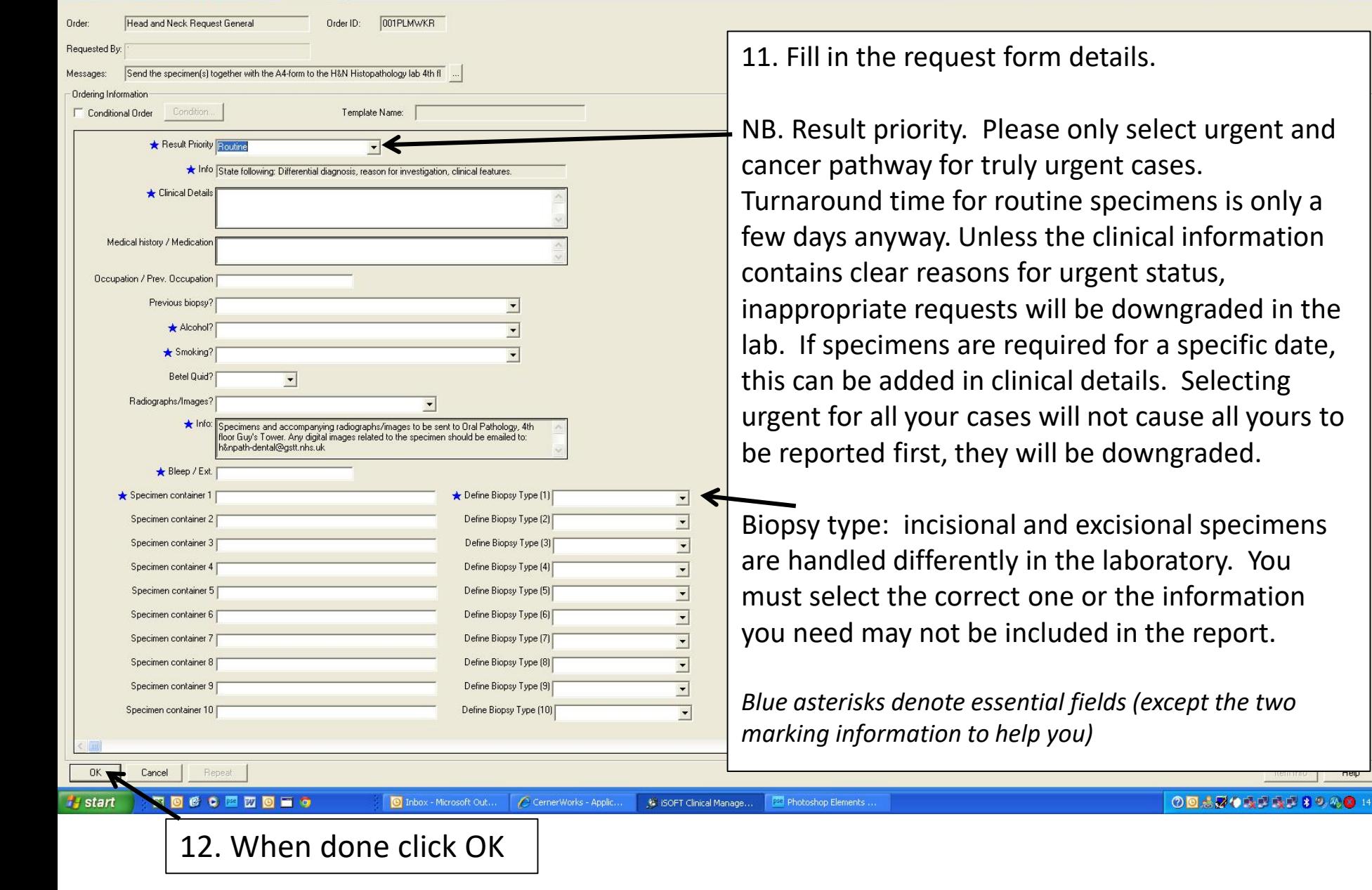

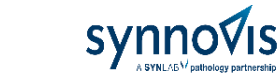

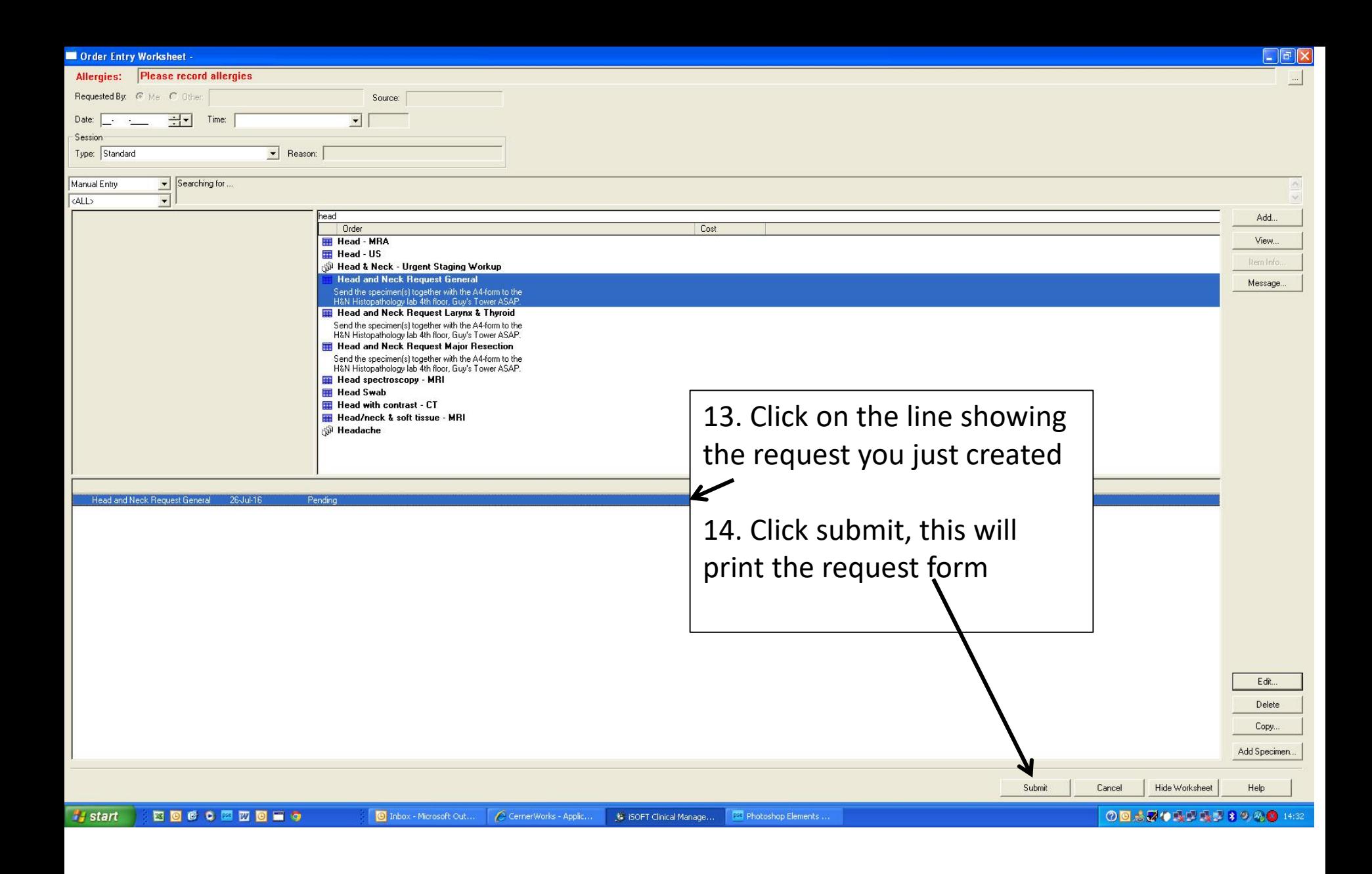

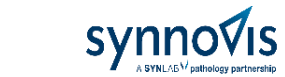

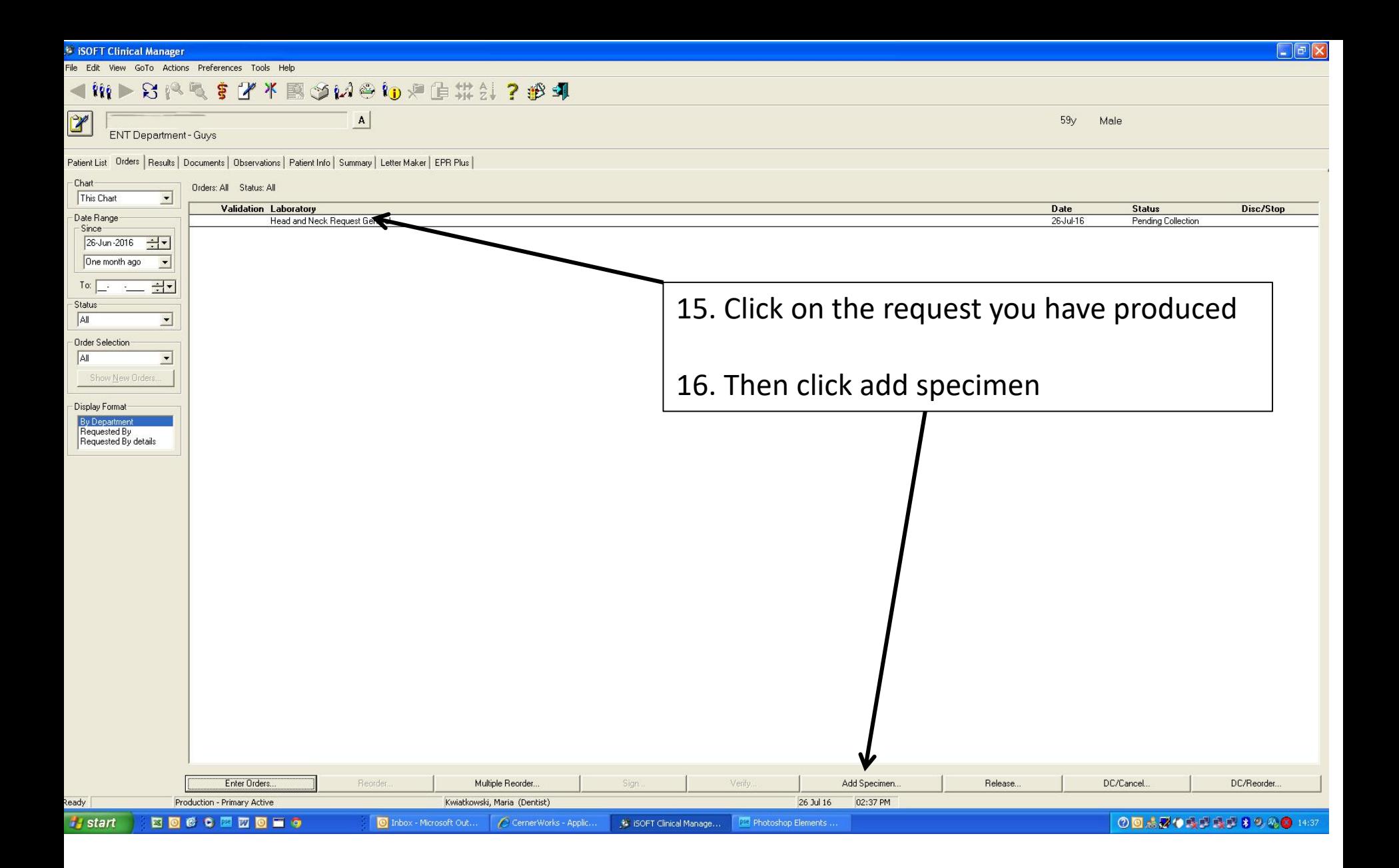

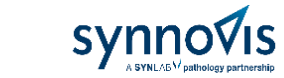

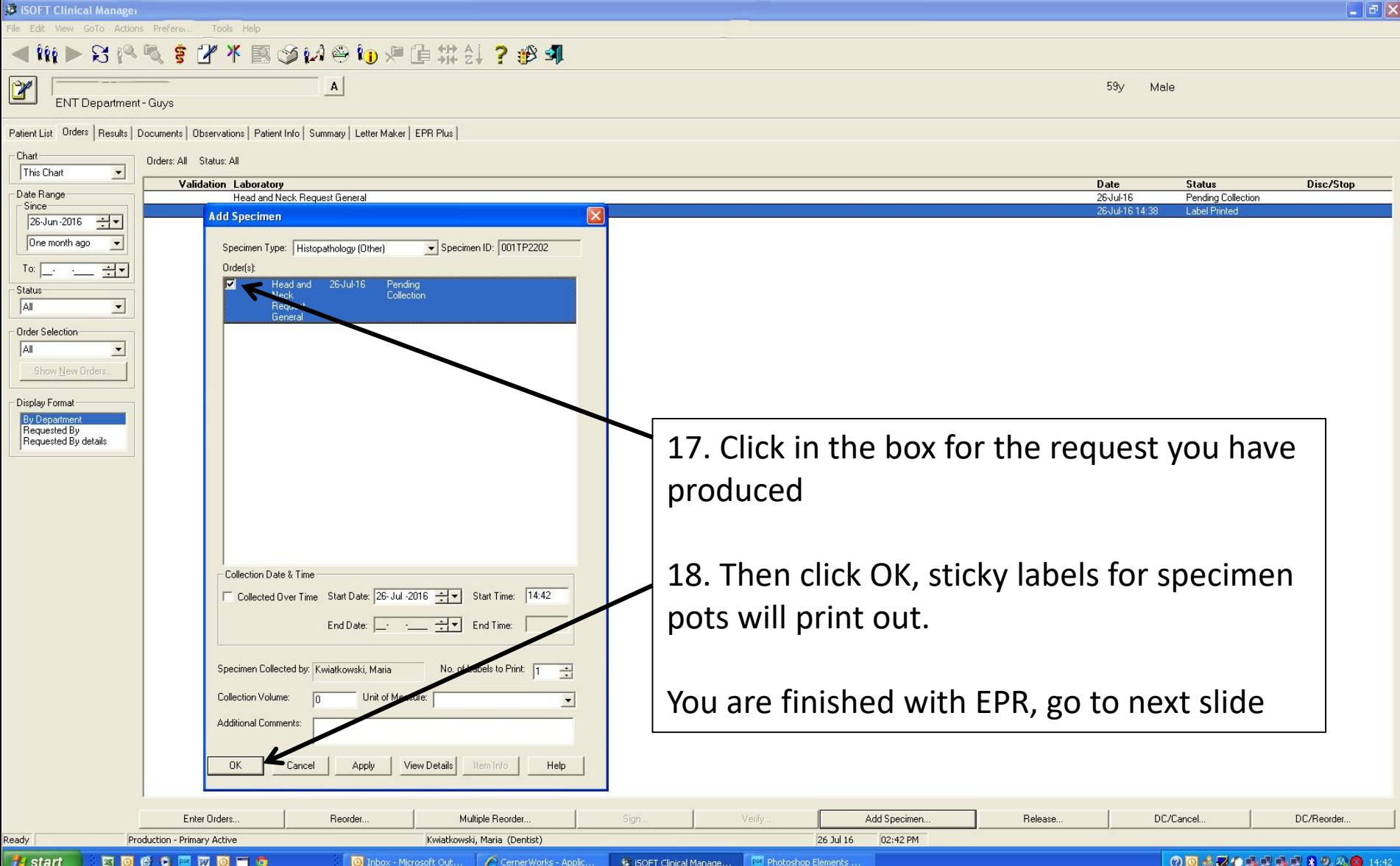

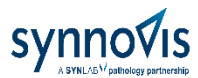

• Sign the form

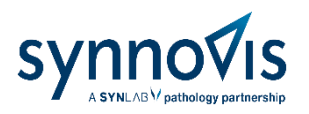

- Stick label(s) on specimen pot(s).
- For multiple sites, the labels state the site as you entered it on the form. Ensure the correct site specimen is in the correct pot. There should be no need to write sites or specimen numbers on the pot in addition.
- Bag up the pot and form in specimen bag, ensuring lid is tightly closed and the paper is in the separate compartment.
- Place in collection area in your department. For dental departments or clinics without one, take specimen to Oral Surgery or Consultant Clinic collection site
- Report will appear on EPR, paper copy is sent to Consultant
- If the result appears incompatible with clinical findings or if you need the findings interpreted or advice on treatment, contact the reporting Consultant (name at end of report)
- Any queries phone Head and Neck / Oral Path on 84367

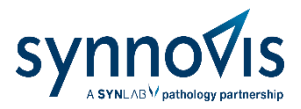

## Other useful information

- All histopathology specimens for ENT and dental departments, and the head and neck cancer team are reported in our specialist laboratory on floor 4 of the Tower. Our entrance is opposite the Kidney Clinic, which is signposted and near the Tower low rise lift lobby.
- There is a specimen reception hatch there if you need to deliver urgent specimens.
- Your Consultants are Prof E Odell (Clinical Lead), Prof P Morgan and Drs S Thavaraj and G Hall. The office number for enquiries is 84367
- If you are a specialty trainee, we offer an audit of your biopsies for your logbook and education. Contact one of the Consultants.
- If you have cases to discuss, case series to publish or other wish to discuss pathology, we will be happy to contribute to case conferences or clinico-pathological meetings.
- The service is accredited by UKAS to ISO15189